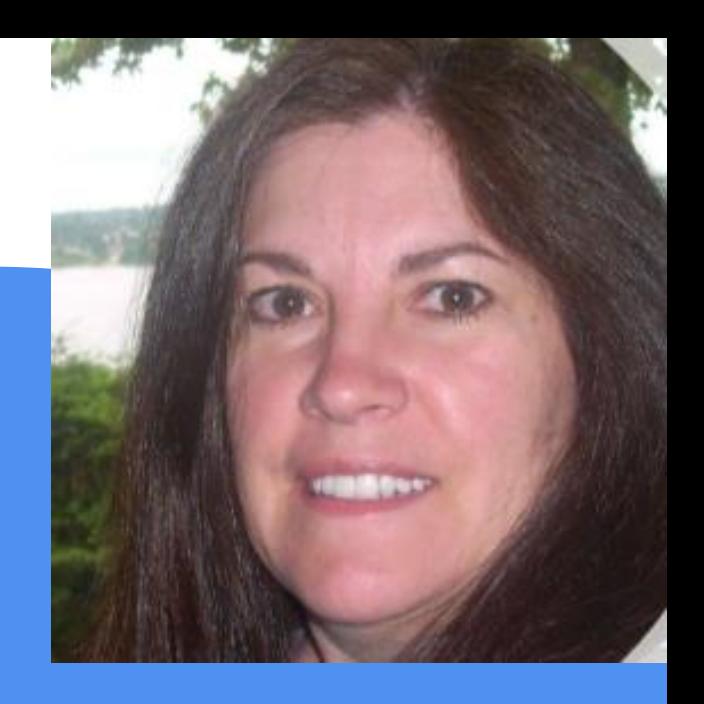

# **VBDB Data**

www.VBDBApps.com

Vee Bee Dee Bee

# What is VBDB Data ?

VBDB Data is an Internet based tool to help teachers who provide language instruction to students with autism and language delay

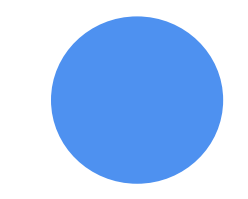

It's powered from the data in the book Verbal Behavior Targets by Dr. Diana Luckevich which for many years has been a popular VB program resource

The VBDB Data app puts the language database on your phone, tablet, and desktop devices

# What's a target?

#### **A target is something to teach like**

a simple noun

a phrase

an answer to a question

an imitation of an action

a response to an instruction

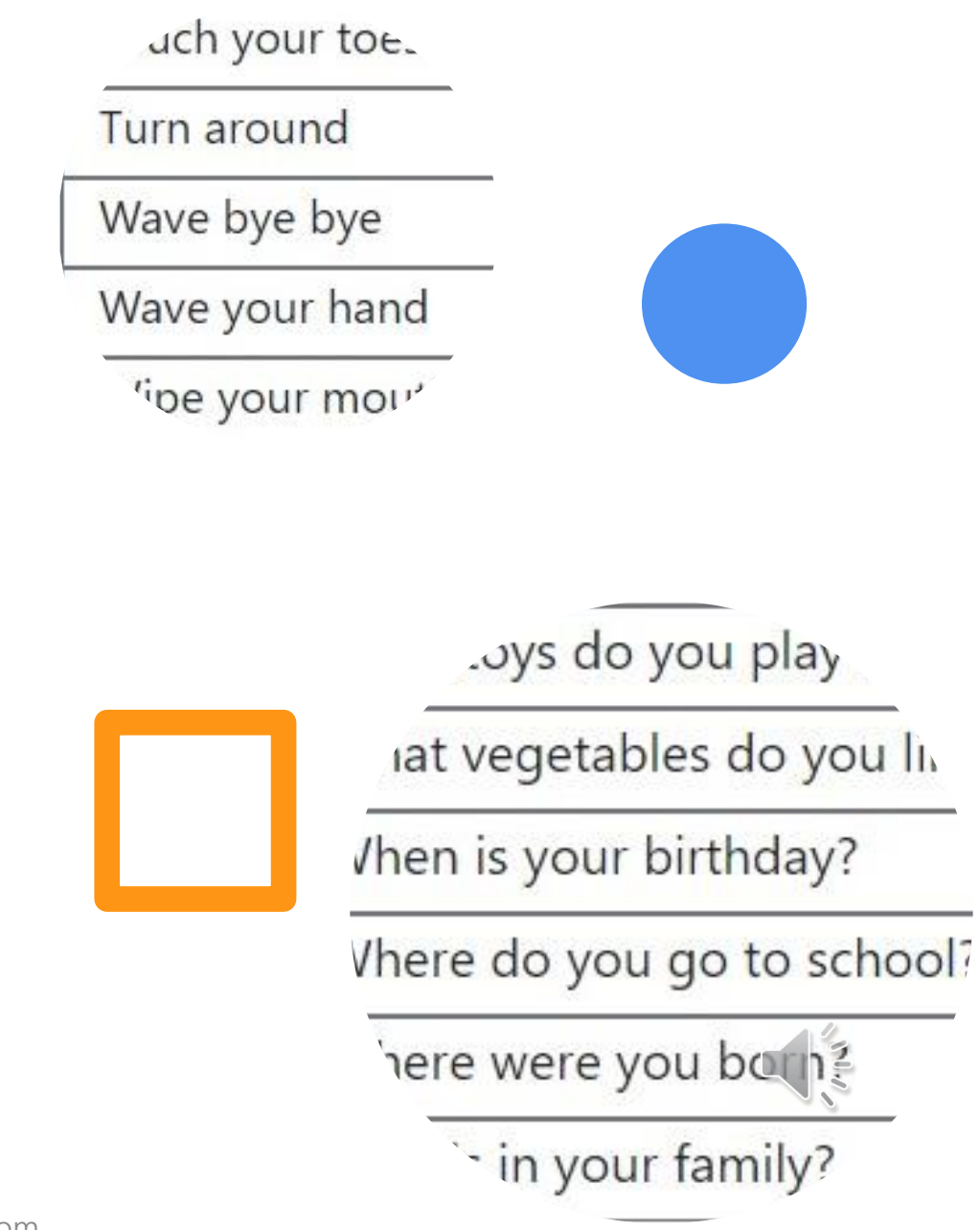

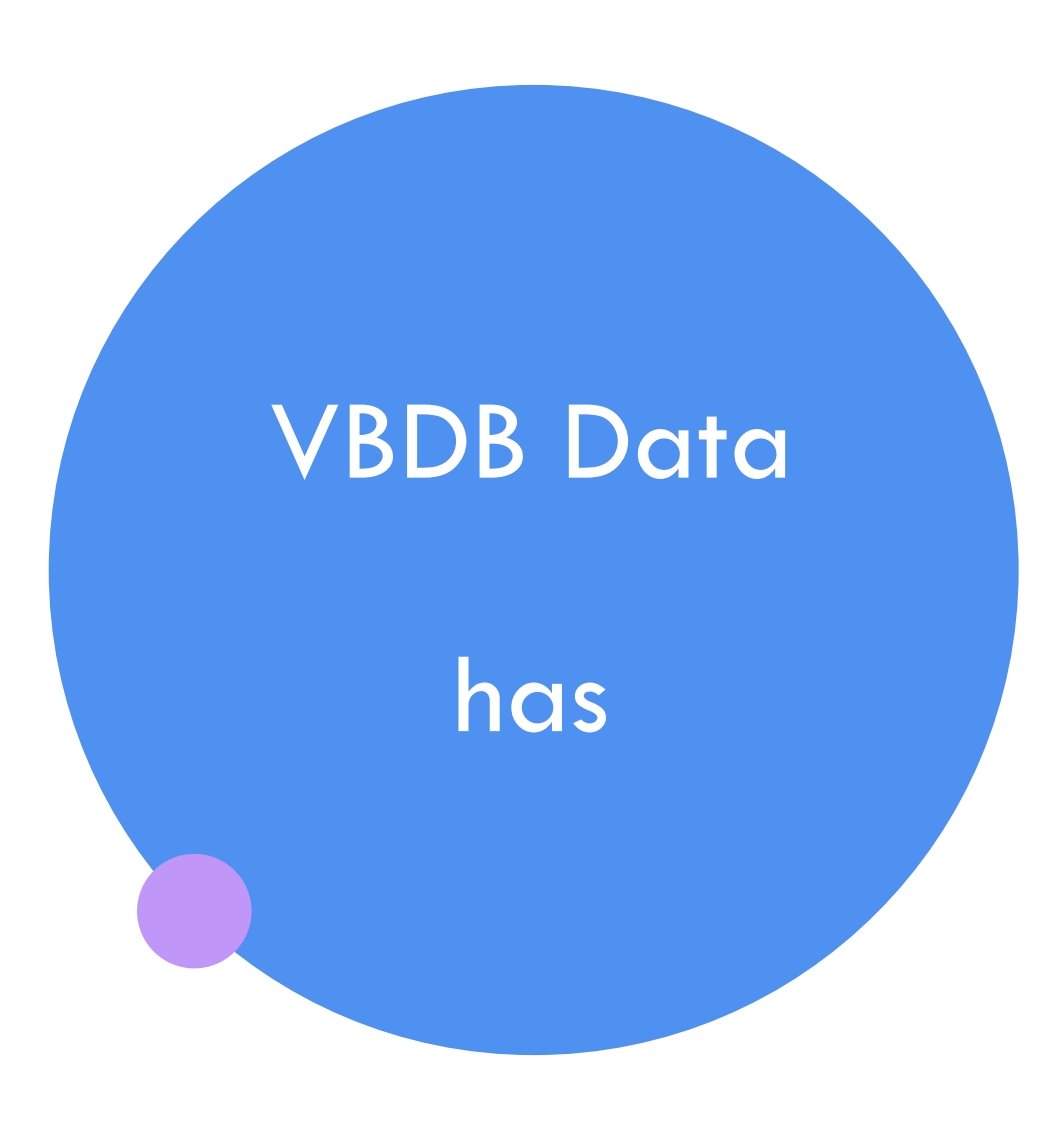

6 Types of targets (noun, phrase, instruction, word, question, intraverbal)

4 Displays of targets (cards, data, list, one up)

Checkboxes to take student data

Reports - summary and detail

Data export of student targets

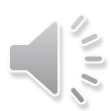

# What can you teach with the targets?

Imitation

following instructions

tacting

listener responding

feature, function, class

intraverbals fillins

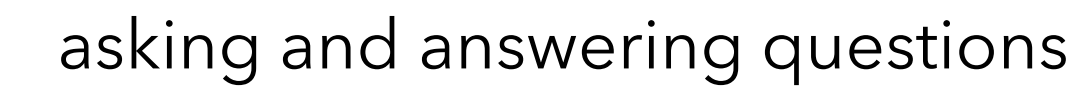

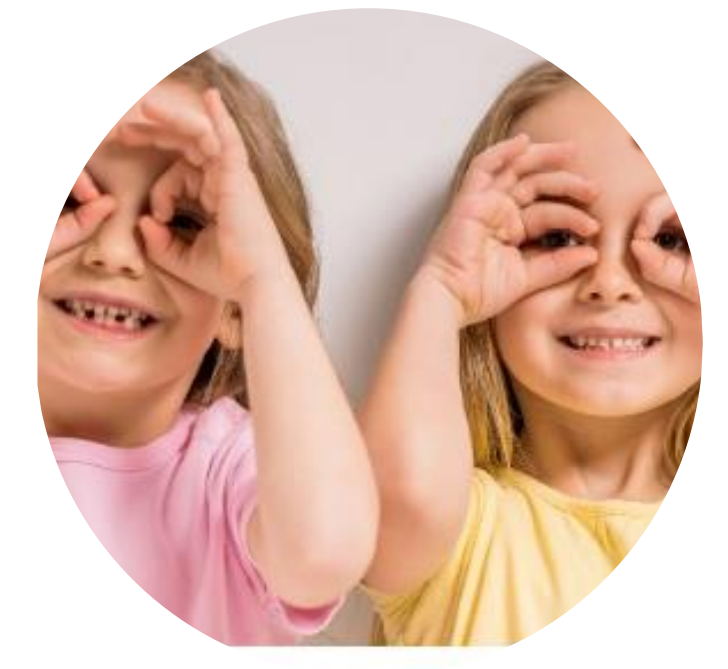

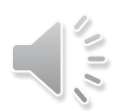

# What do you need to get started?

- The VB-MAPP books will help you assess your student and plan which goals to teach
- VBDB Data will provide the language targets to meet many of the language goals in the VB-MAPP
- Objects and Flash Cards will be needed to provide instruction
- The VBDB Talker app is also an available tool that offers digital flash cards for direct student learning

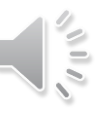

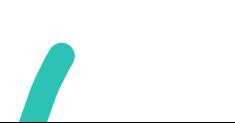

#### **There are 6 types of targets**

- Instruction
- Intraverbal

Types of **Targets** 

- Noun
- Phrase
- **Question**
- Word

Each type has many categories …

VBDB Data - www.vbdbapps.com

## Example categories for each type

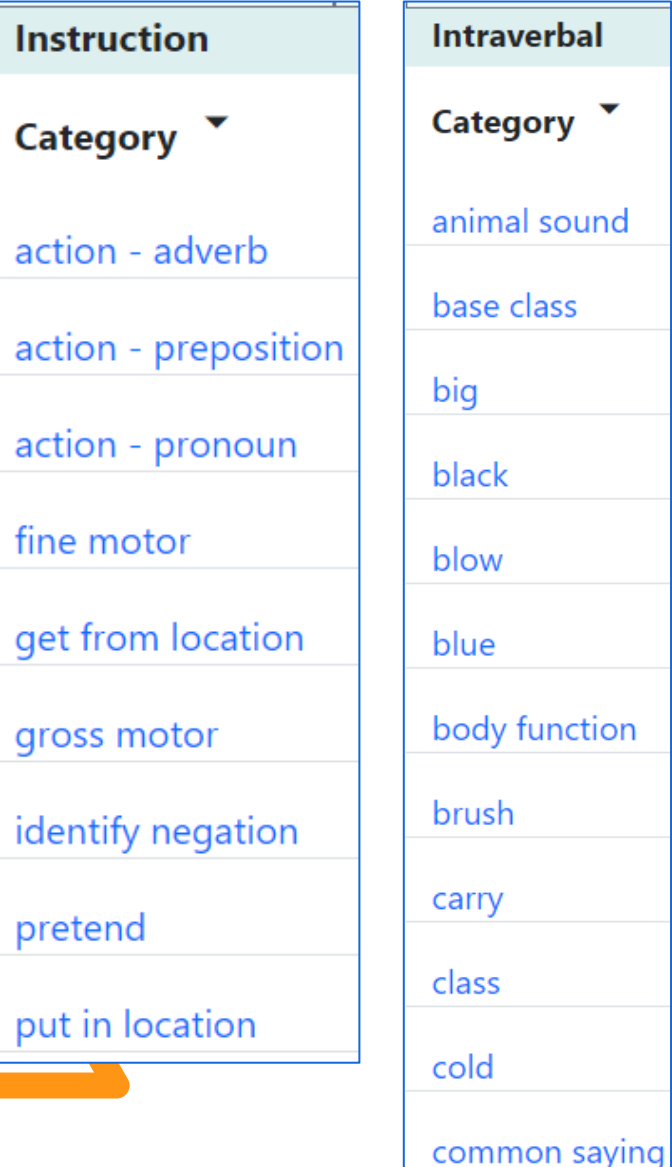

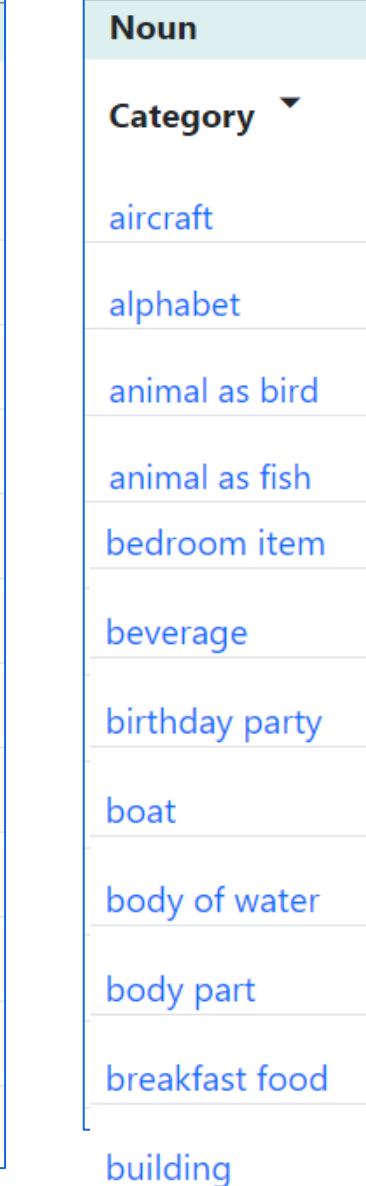

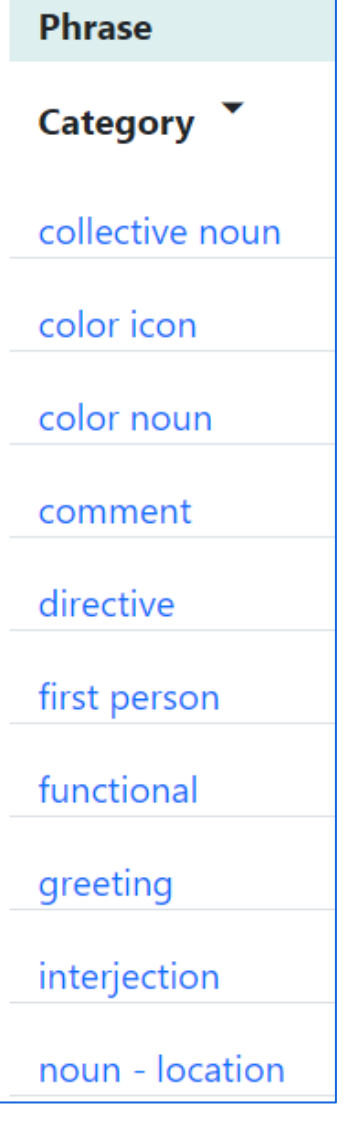

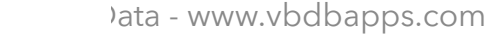

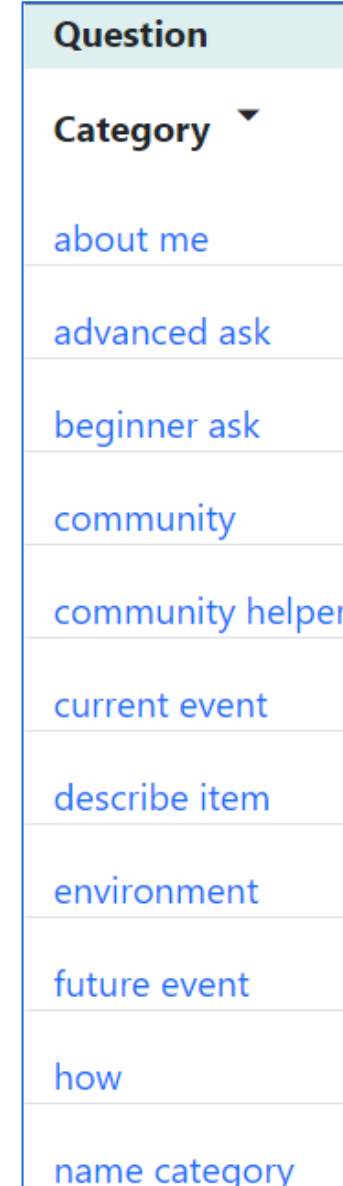

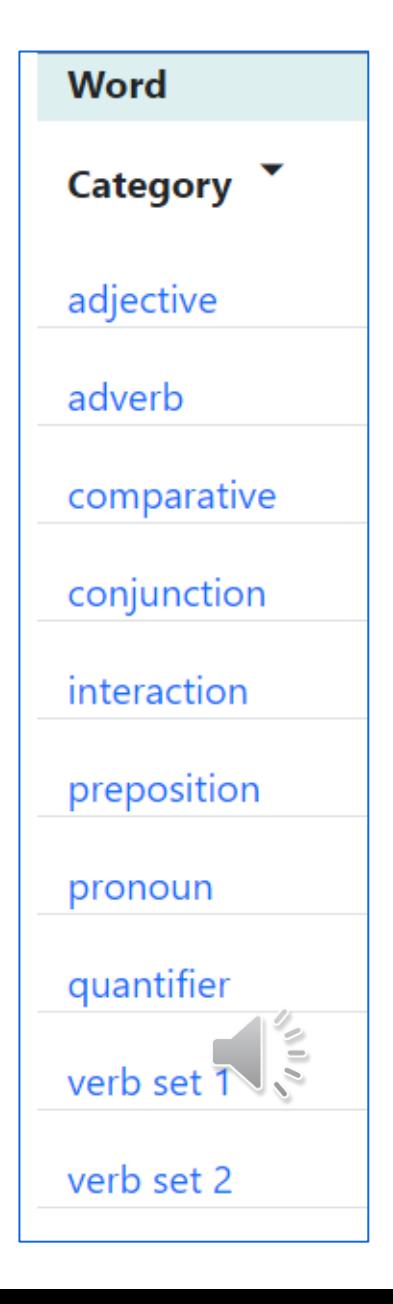

# Displays of **Targets**

- There are 4 display options
- Cards
- Data
- List
- One up

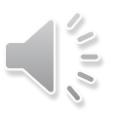

# Cards – show unknown Targets in scrollable list

Use with Instructions & Questions

Cards are a flash card of a target with a checkbox.

Once a flash card target is checked for a student it will not be shown again.

All cards (not yet checked) will be display on a scrolling page

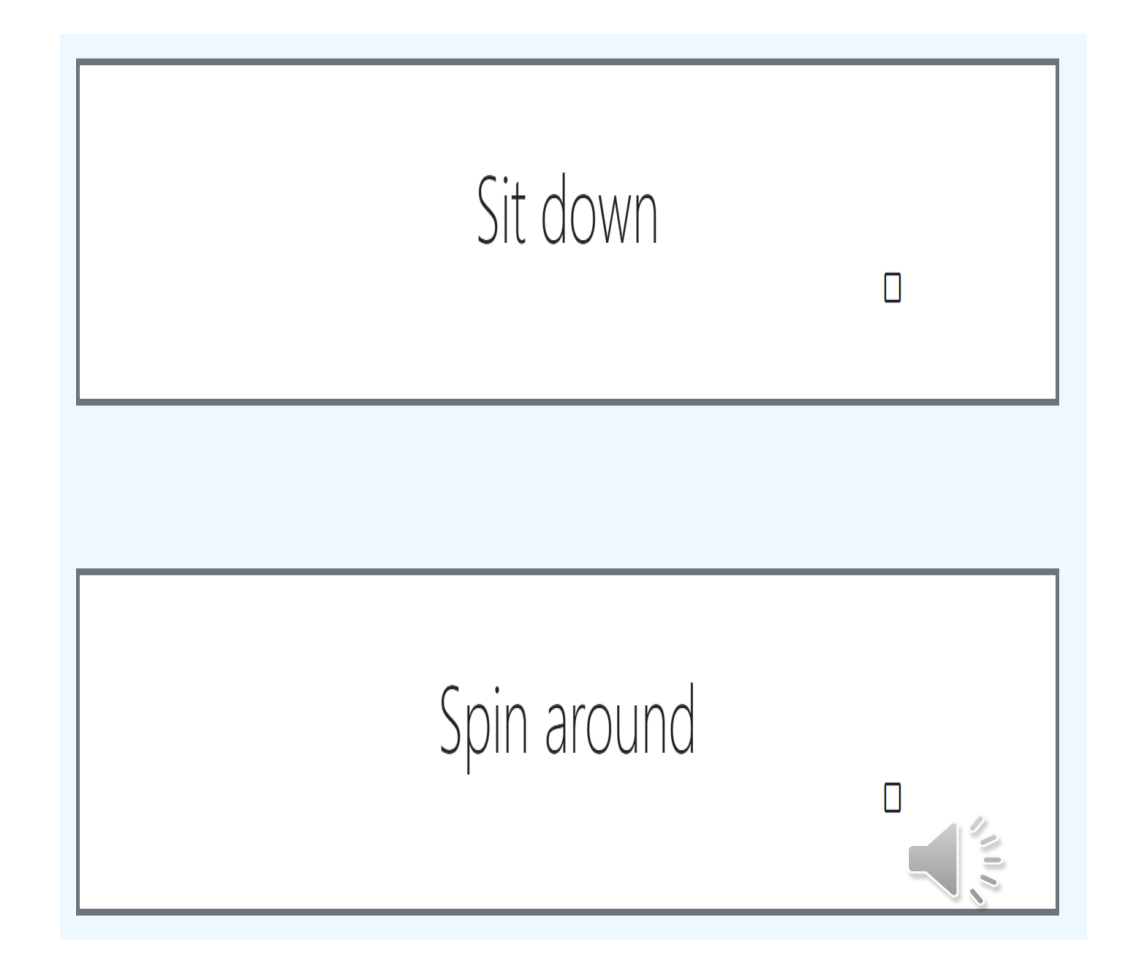

# Data – Show all Targets and Checkboxes

Use with all types

List all targets in a category

Check or uncheck the targets

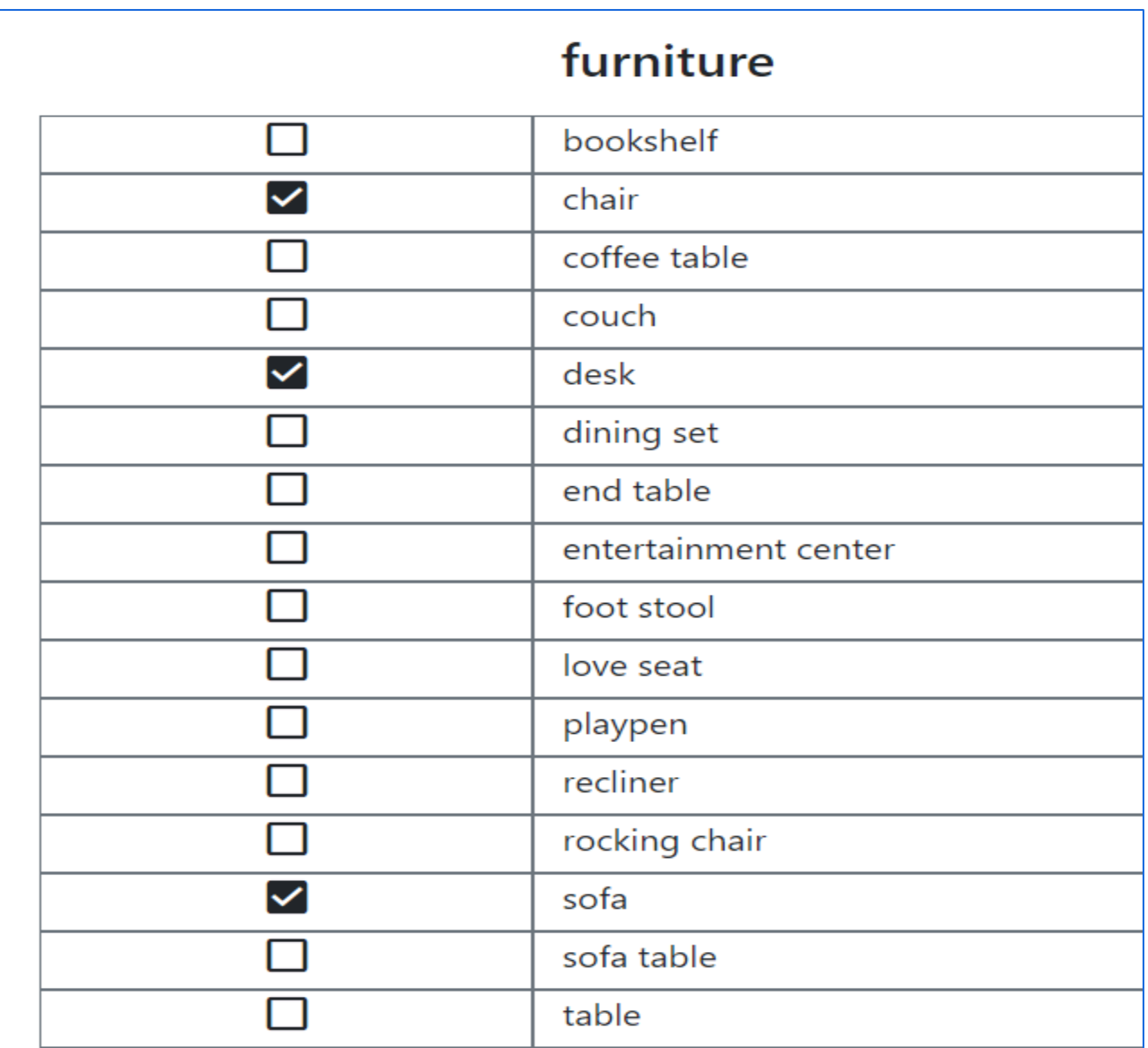

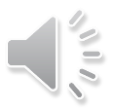

## List – List all Targets

Display a concise list of targets from a category for quick reference

snack

chips corn chips crackers fruit fruit rollup gummy bears jelly beans nuts peanuts popcorn pretzels rice cake

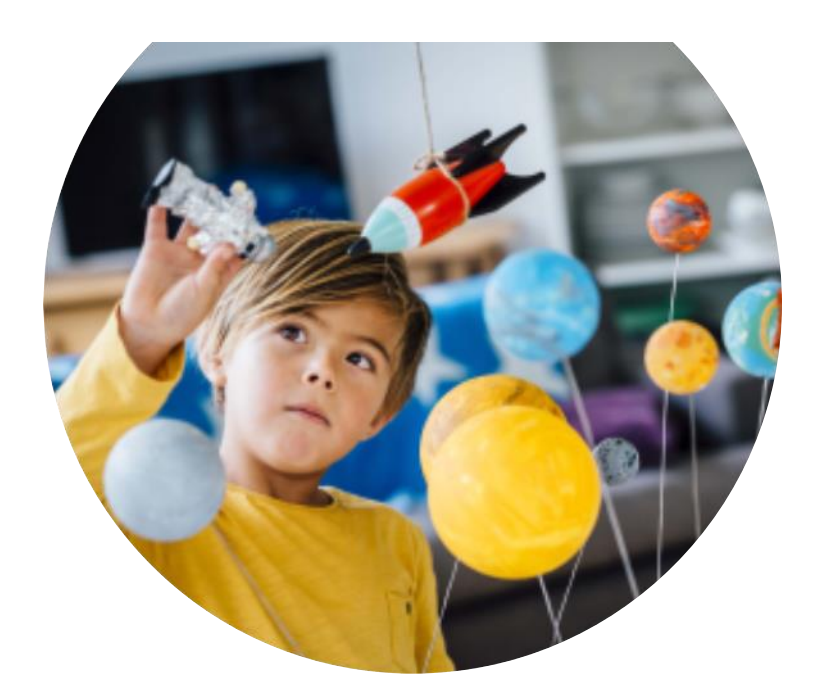

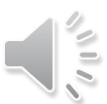

# One Up – Show 1 unknown Target per screen

Use with Instructions & Questions

Shows one target to minimize distractions

Teacher reads target and clicks arrow or checkbox for next target What do you eat for breakfast?

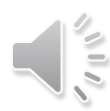

# Displays and Types

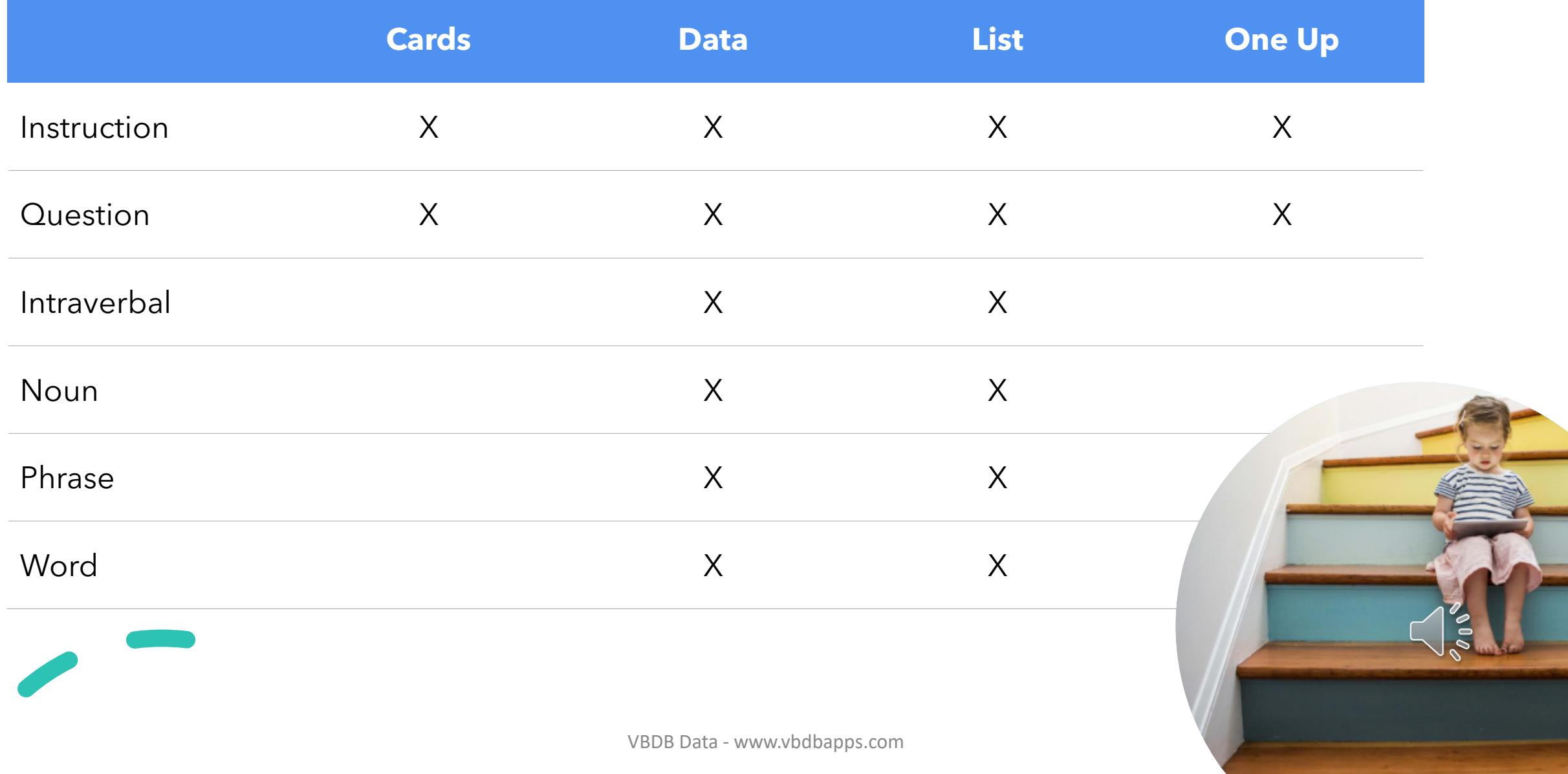

# How do you teach?

VBDB Data is tool for a teacher to:

- 1. Select targets to teach to meet language goals
- 2. Check off targets that were selected for instruction or check off targets that a student has mastered. The teacher decides what the checkbox represents

Teachers can use the Cards and One Up displays directly with a student to practice

- . instructions
- . questions

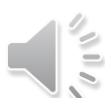

# How do you find targets? **VBDB** Data

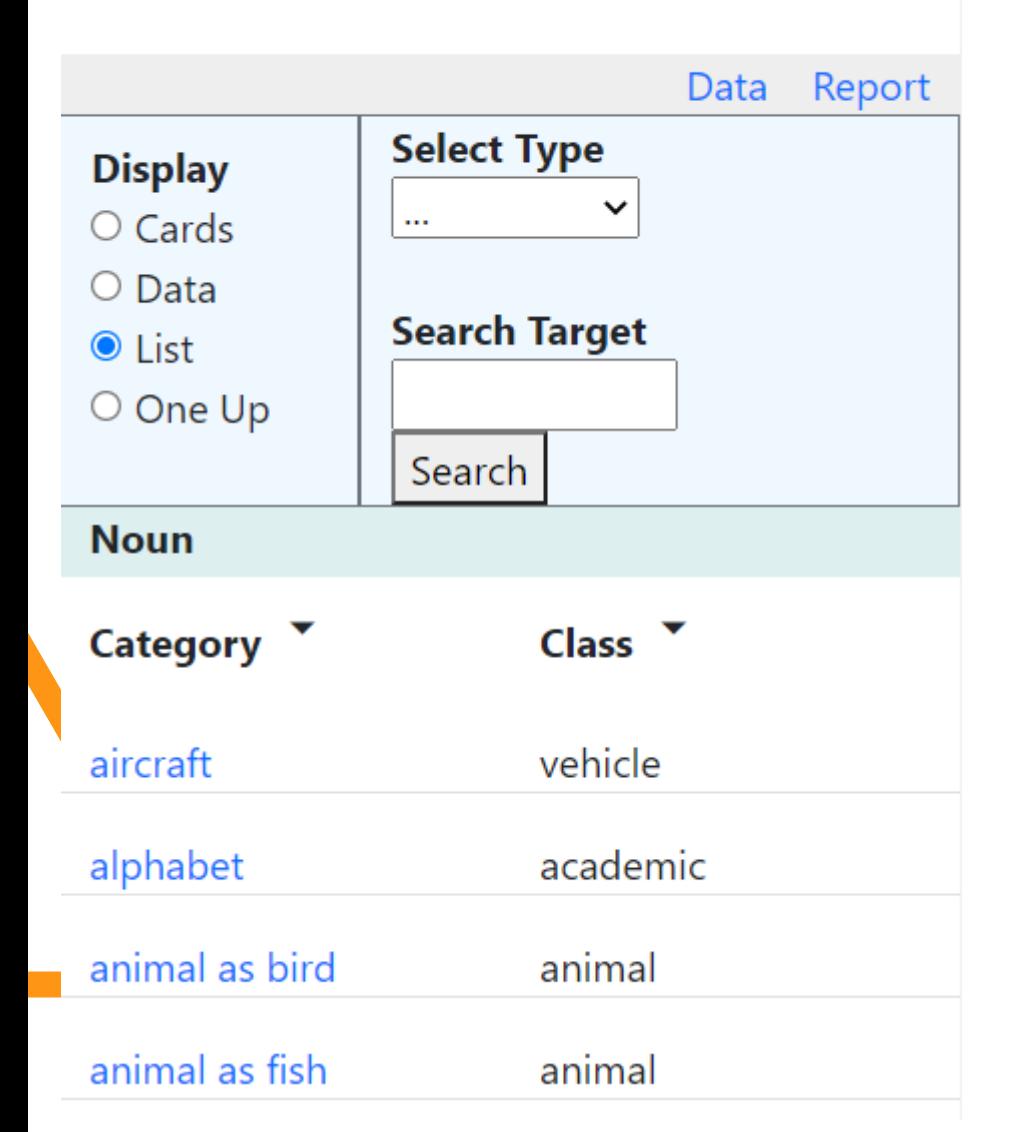

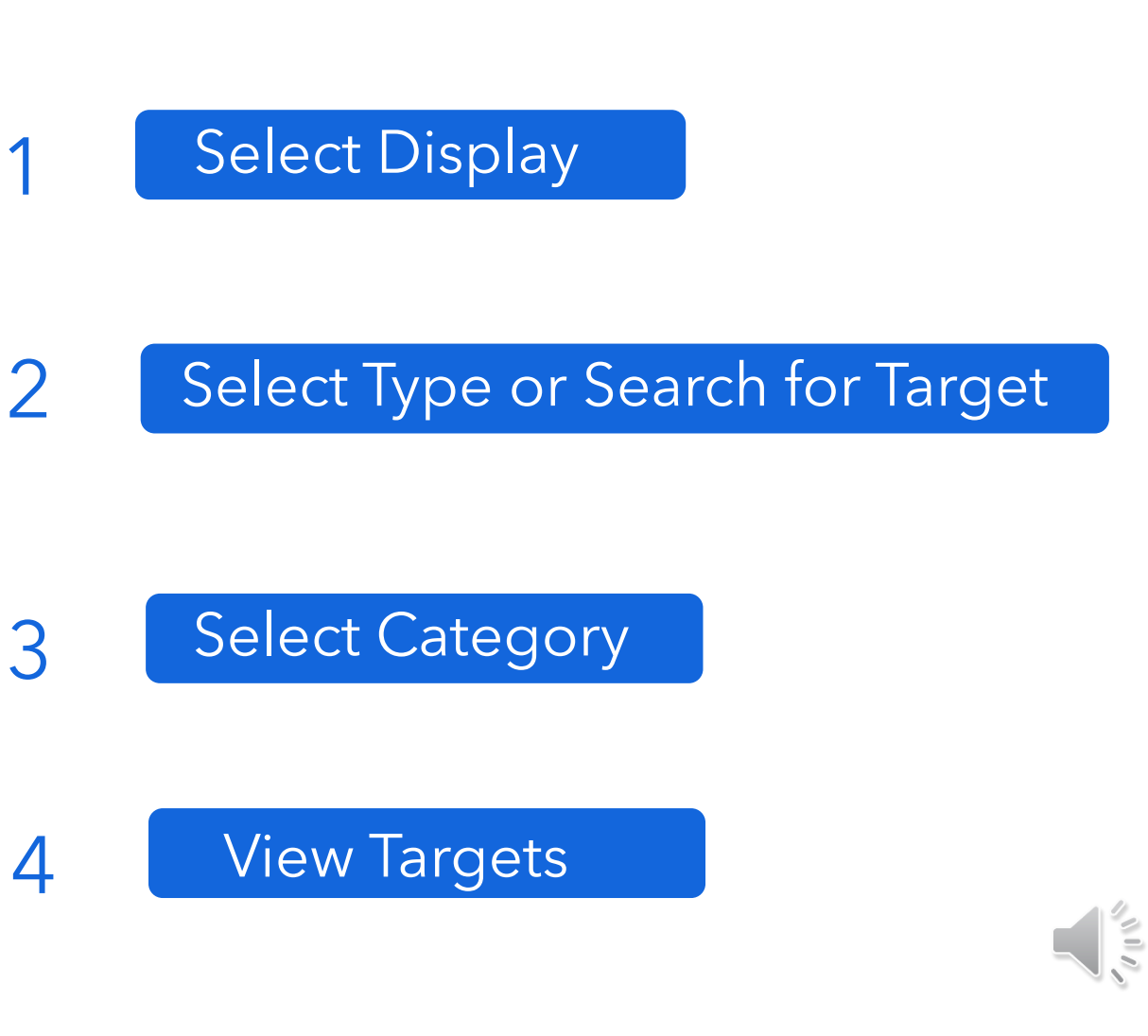

VBDB Data - www.vbdbapps.com

1

#### **Pick a Display for the targets**

1 Cards

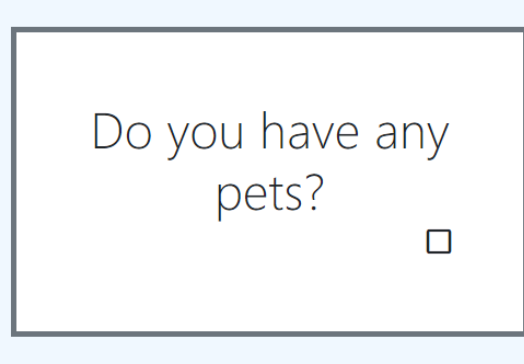

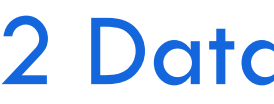

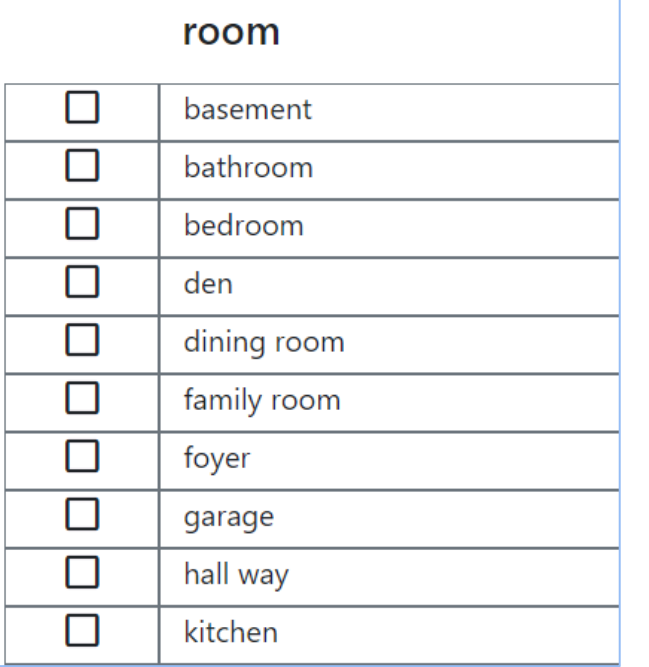

#### fine motor

Blink your eyes Blow a kiss Clap Clasp hands together Cross your fingers Draw circle on table Finger to palm Give me 5 Knock on the table

## 3 List 4 One Up

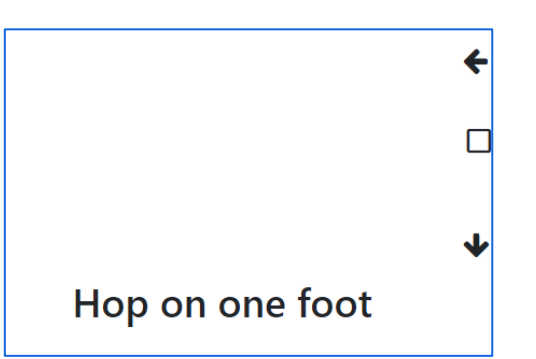

Cards, Data, One Up have checkbox to record student data

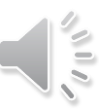

#### **1 Select a Display Format**

# **VBDB Data**

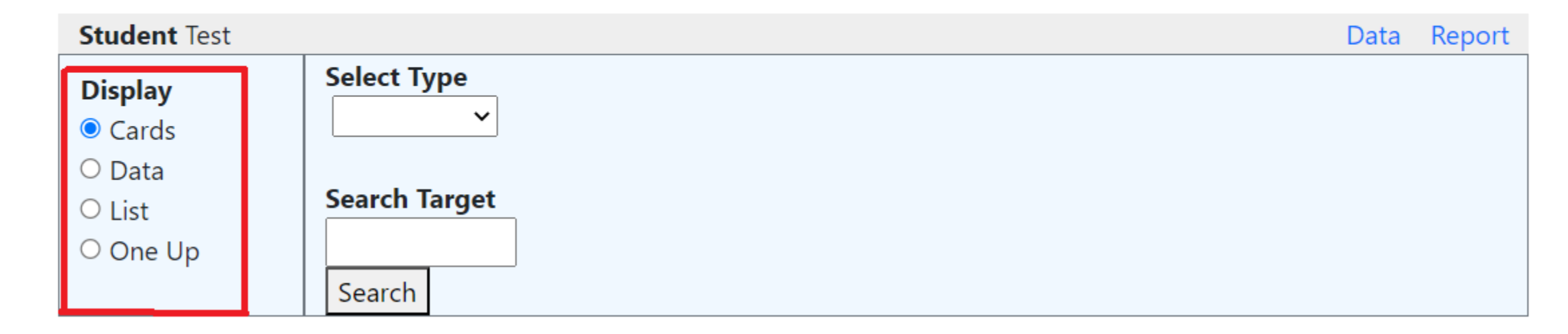

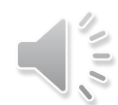

VBDB Data - www.vbdbapps.com

#### **2 Select a Type of Target**

# **VBDB Data**

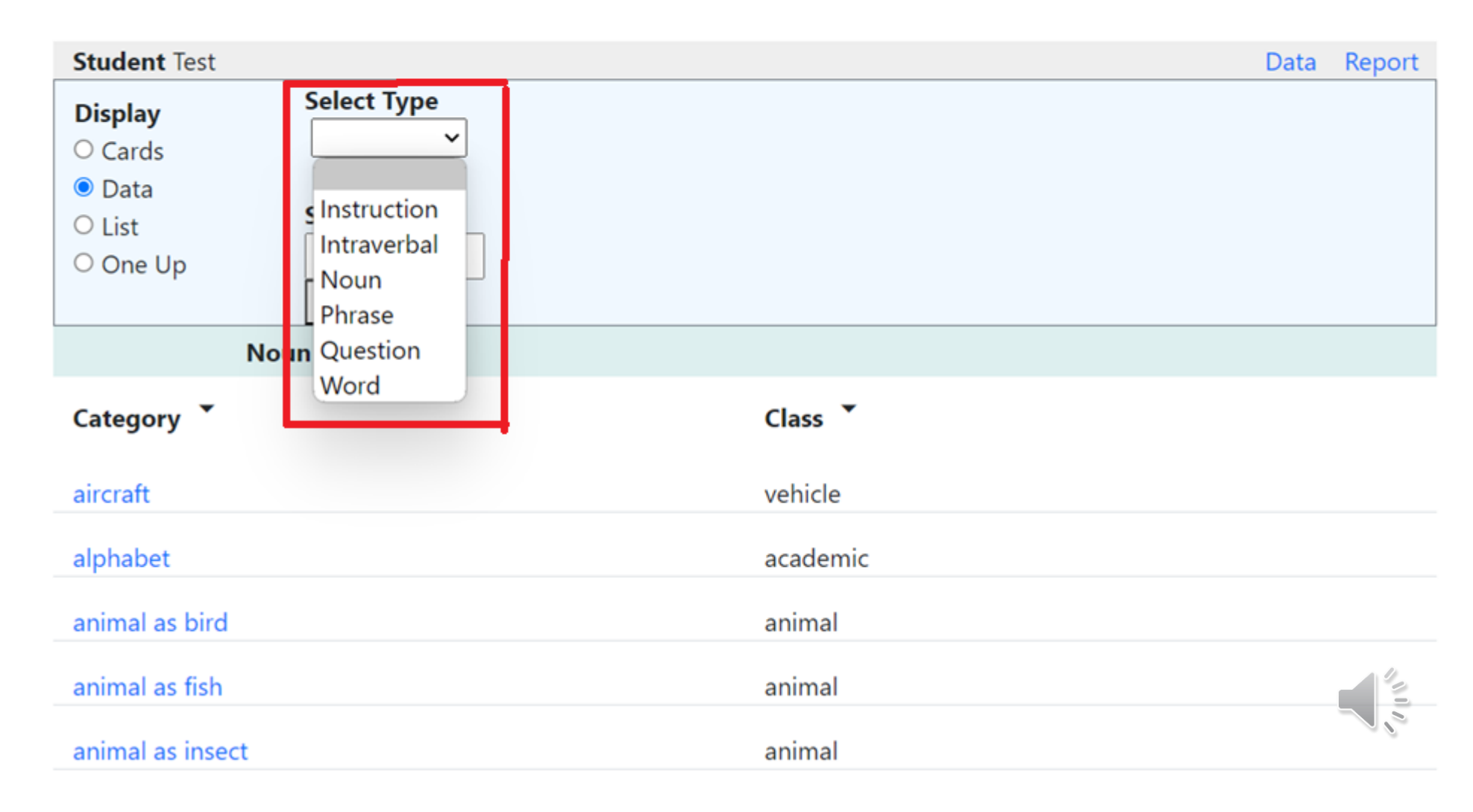

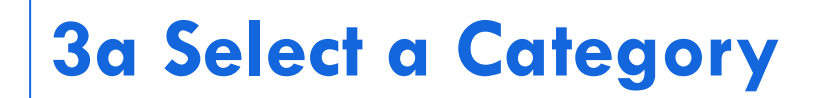

# **VBDB Data**

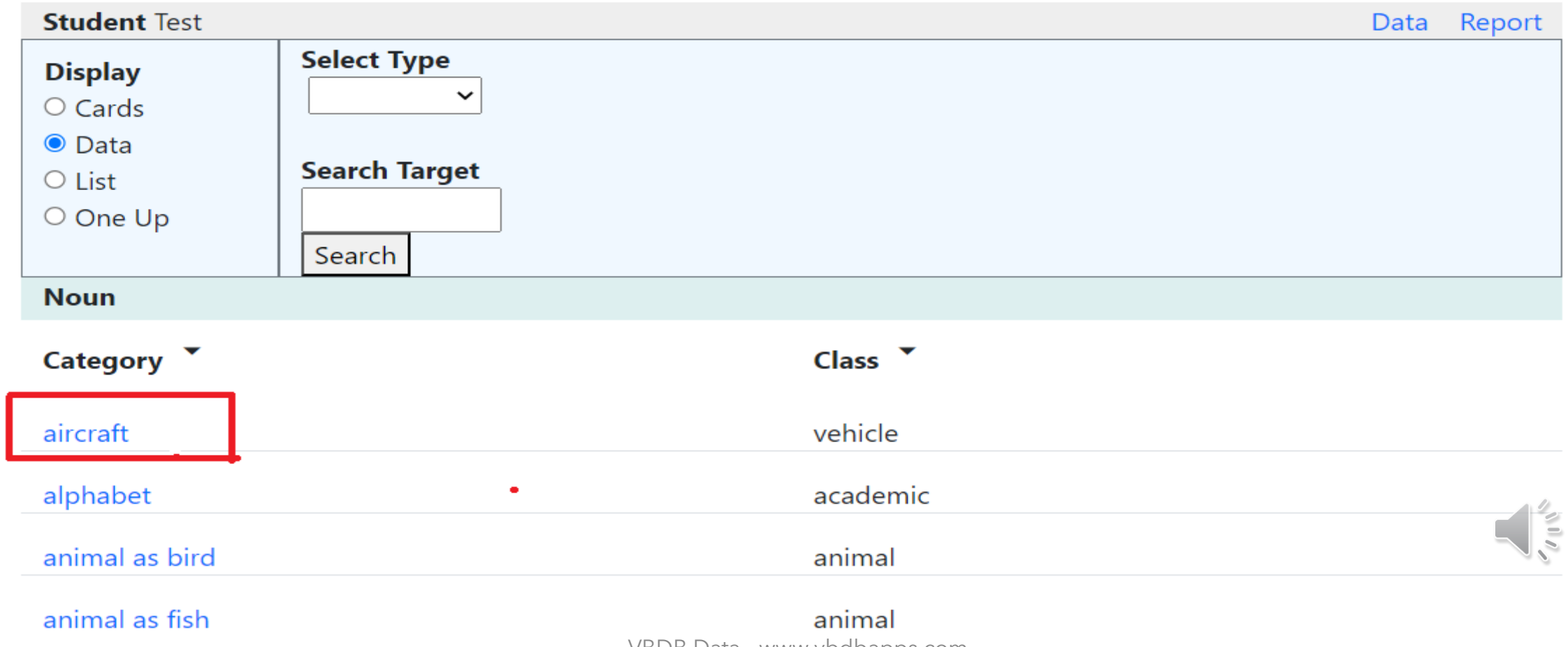

VBDB Data - www.vbdbapps.com

#### **3b Search for a Target**

# **VBDB Data**

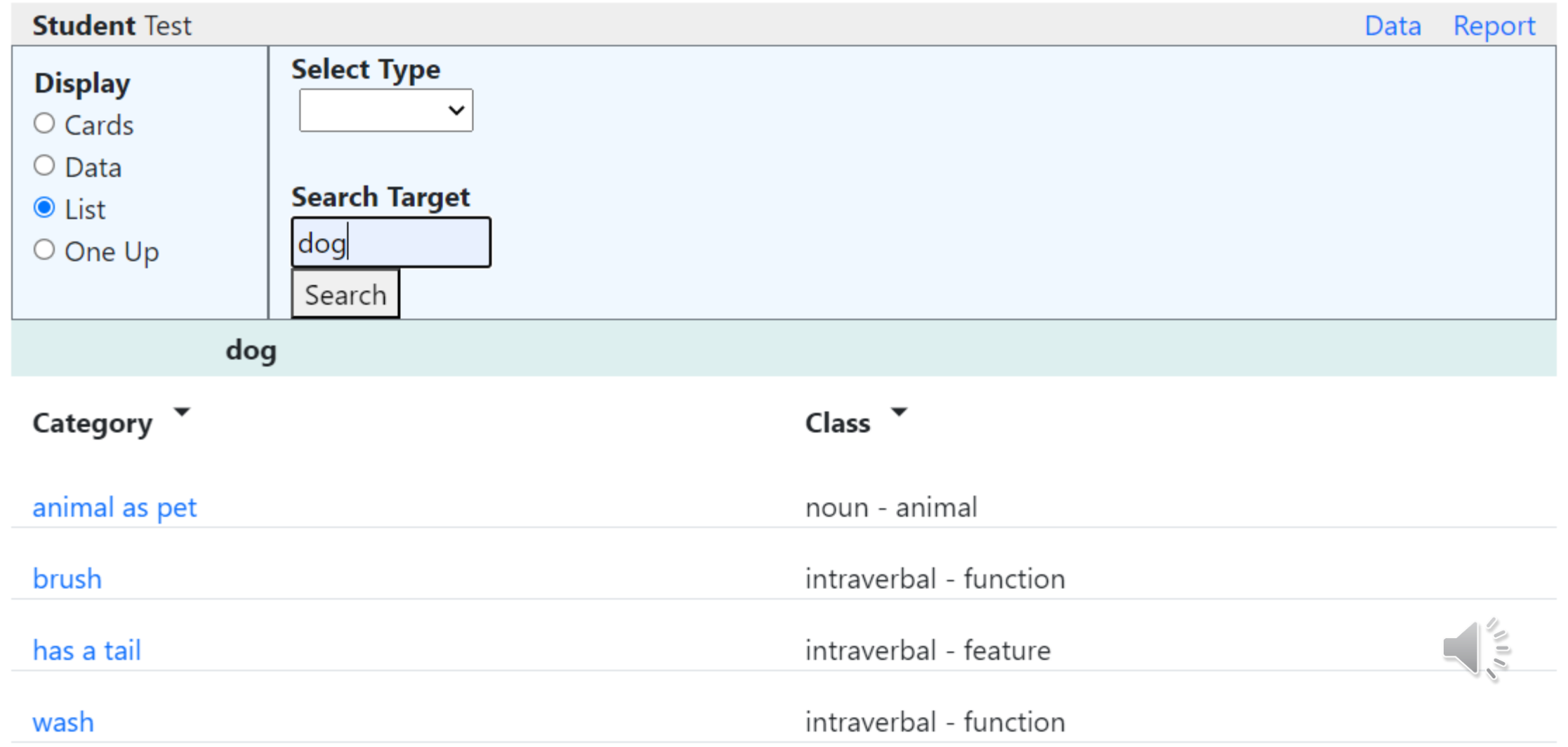

#### **4 View Targets - Check or Uncheck**

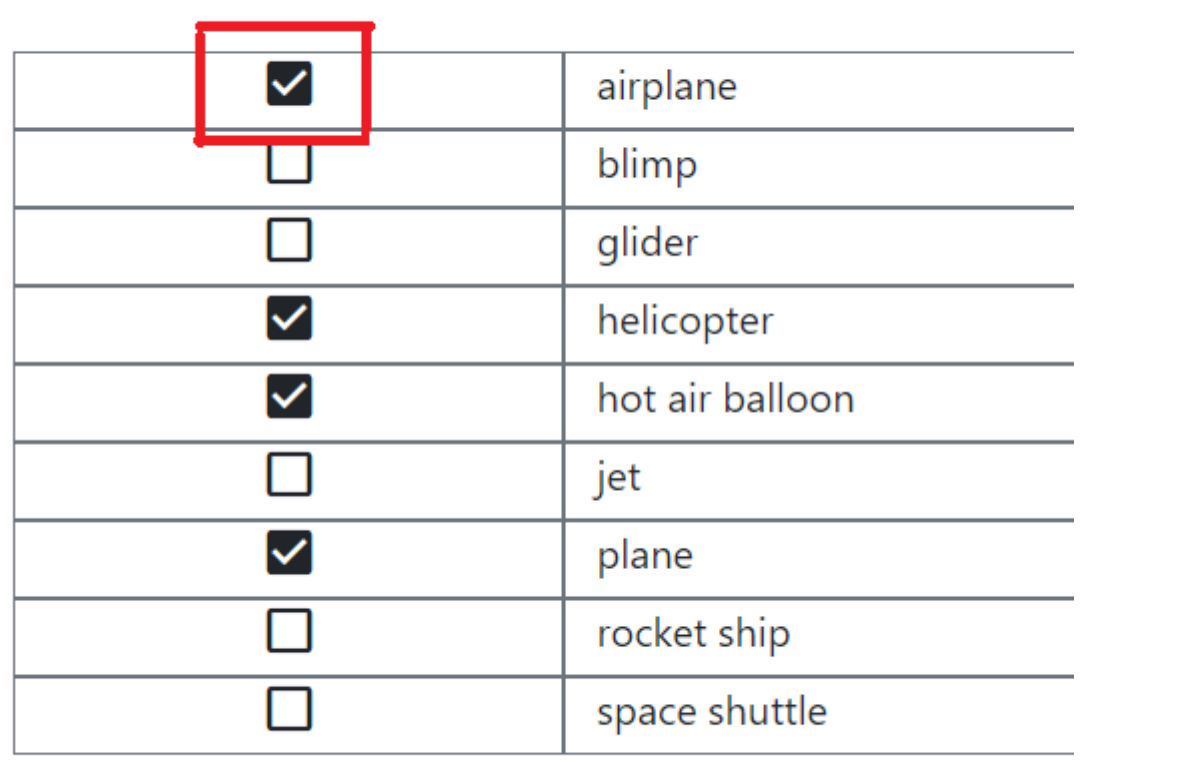

#### aircraft

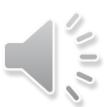

Data & Reports 5. Report in summary 6. Report in detail 7. Edit targets 8. Export data How do you manage data?

#### **5 Report in summary by category**

**VBDB Data Report** 

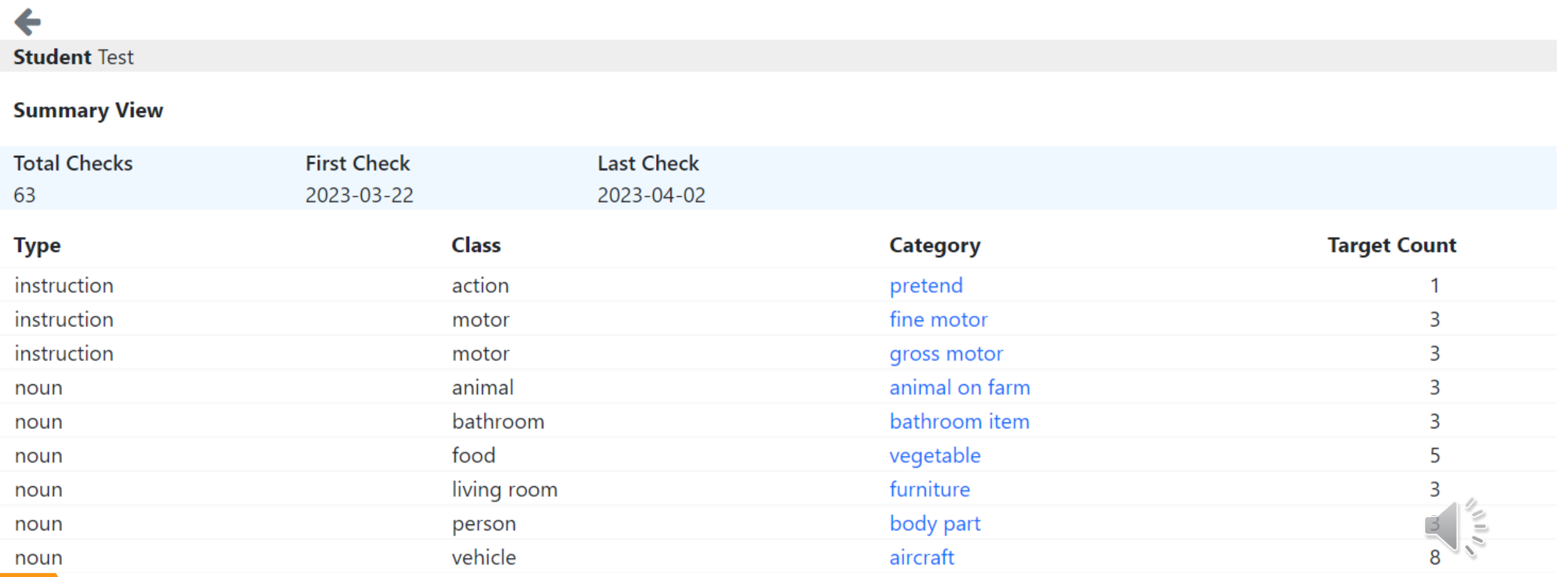

#### **6 Report in detail by Target**

# **VBDB Data Report**

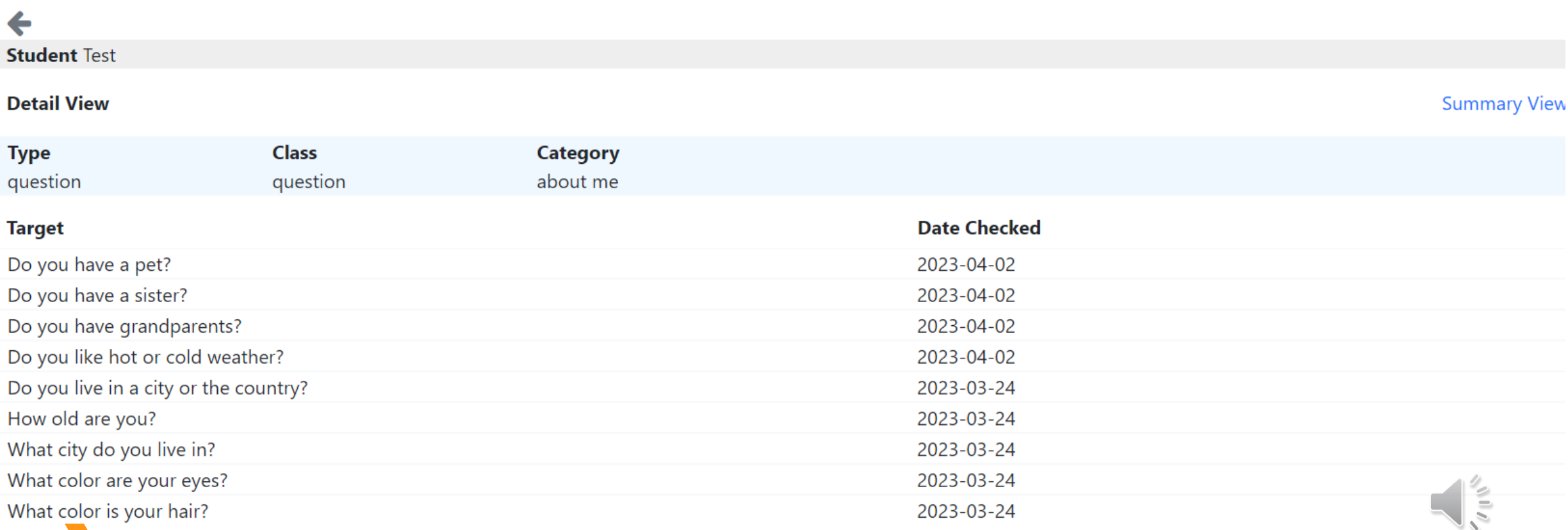

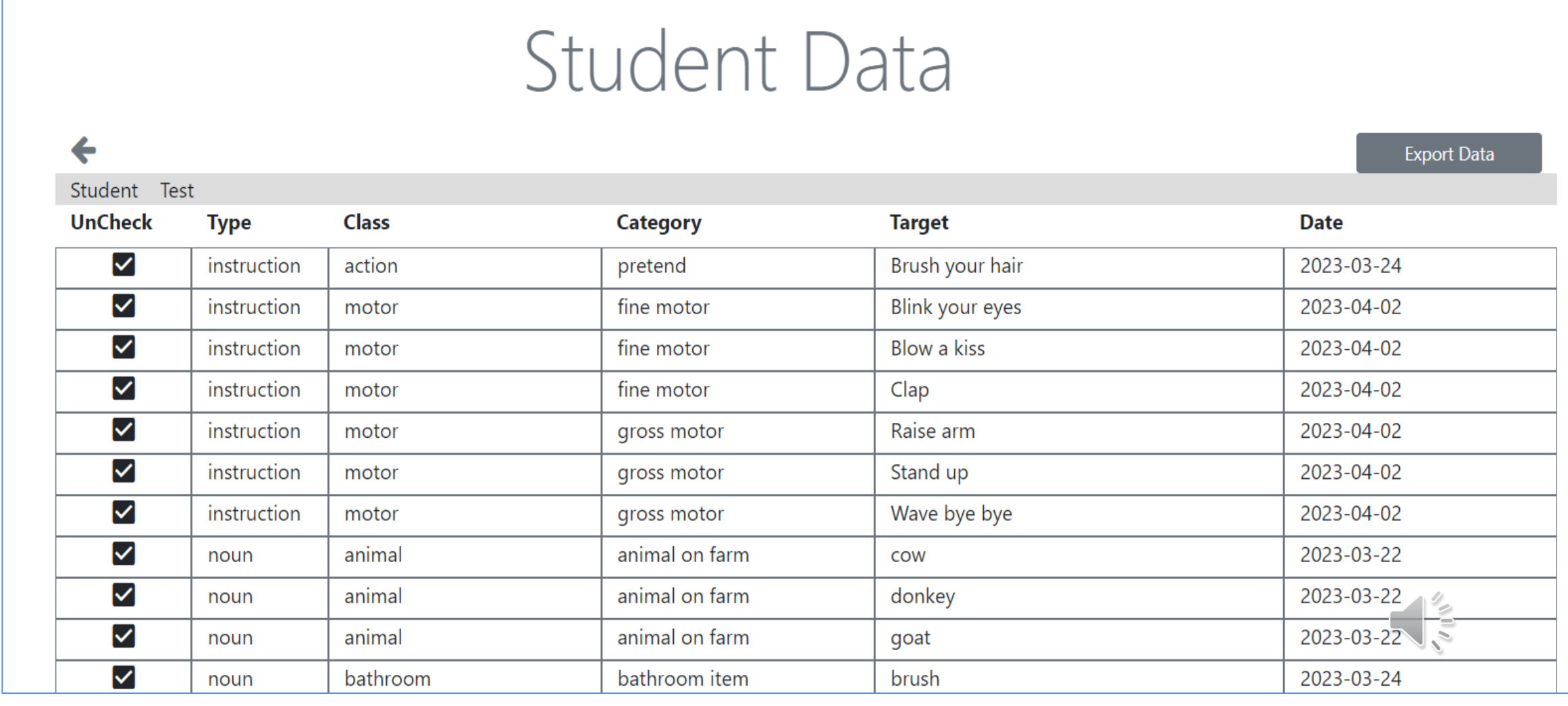

#### 8 Export Data | Create a .csv file of all student data

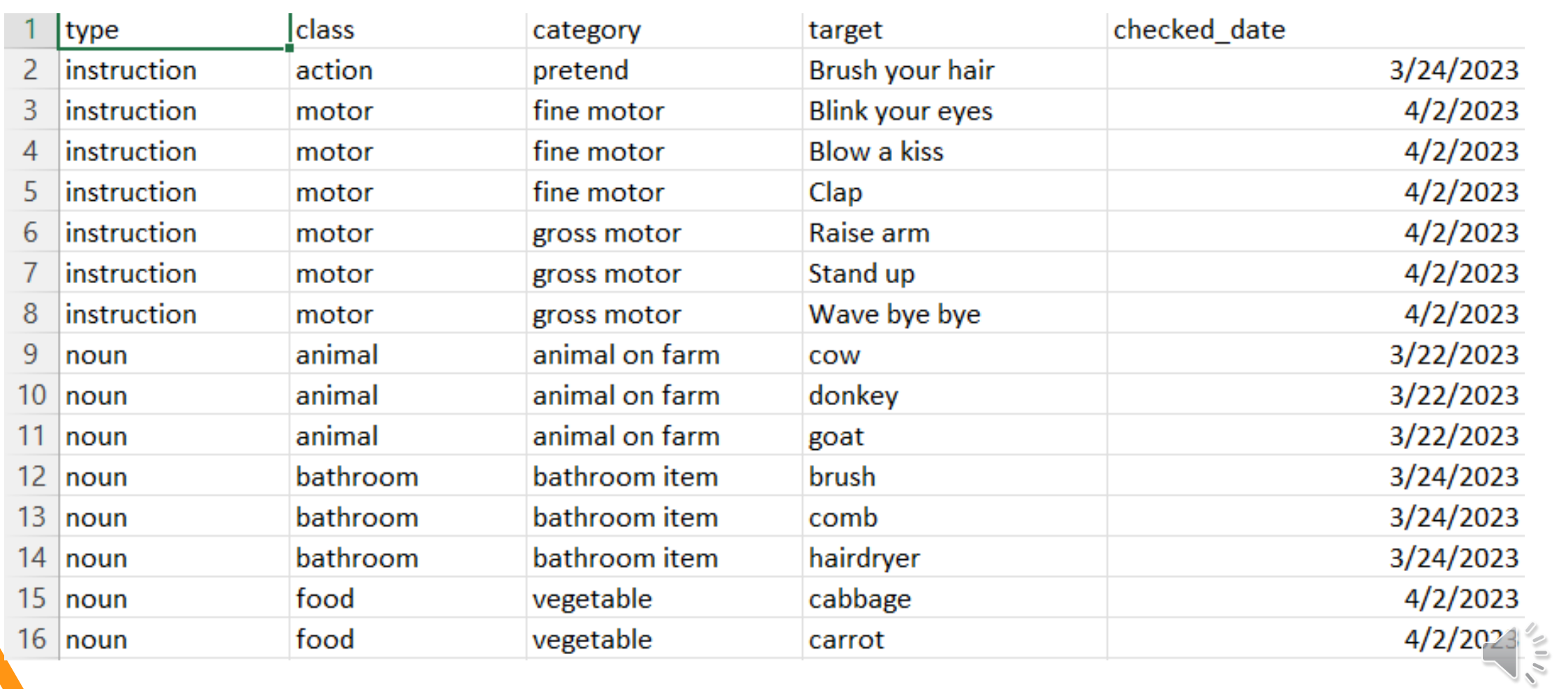

## Thank You !!!

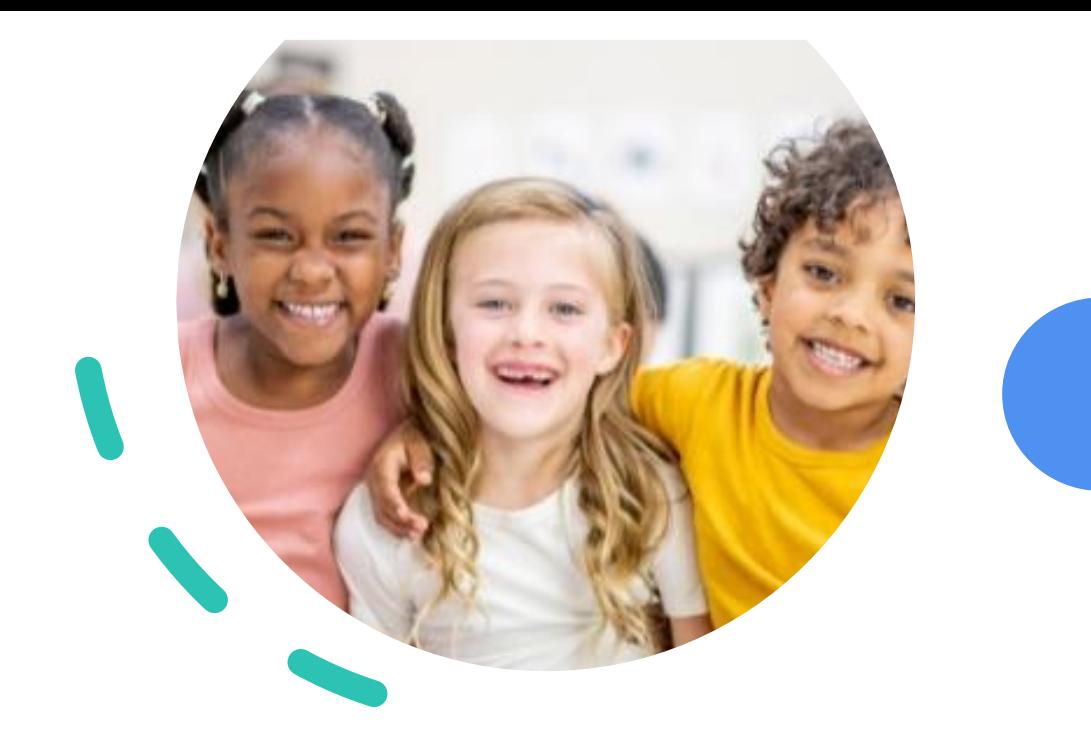

#### VBDB Data is available now at

# **www.vbdbapps.com**

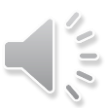

VBDB Data - www.vbdbapps.com